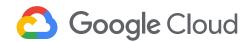

## Developing Data Models with LookML

This course empowers you to develop scalable, performant LookML (Looker Modeling Language) models that provide your business users with the standardized, ready-to-use data that they need to answer their questions. Upon completing this course, you will be able to start building and maintaining LookML models to curate and manage data in your organization's Looker instance.

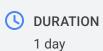

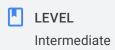

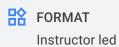

## What you'll learn

- · Define LookML basic terms and building blocks
- Use the Looker Integrated Development Environment (IDE) and project version control to modify LookML projects
- Create dimensions and measures to curate data attributes used by business users
- Create and design Explores to make data accessible to business users
- · Use derived tables to instantaneously create new tables
- Use caching and datagroups in Looker to speed up SQL queries

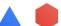

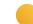

Overview 6 Modules · 2 Labs · 10 Classroom activities (6 demos, 2 quizzes, 2 labs)

Who this course is for

• Data developers who are responsible for data curation and management within their organizations.

 Data analysts interested in learning how data developers use LookML to curate and manage data in their organization's Looker instance.

Products Looker

**Prerequisite** To get the most out of this course, participants should have a basic understanding

of SQL, Git, and the Looker business user experience. For learners with no previous experience as data explorers in Looker, it is recommended to first complete

Analyzing and Visualizing Data in Looker.

Not covered • Analyzing data in Explores

Creating and sharing visualizations and dashboards

· Looker administrative features and functions

Module 01 Introduction to Looker and LookML

**Topics** LookML basics, Looker development environment

· Define Looker and the functionality it provides for curating data

Objectives • Define LookML basic terms and building blocks

Use the Looker Integrated Development Environment (IDE) to modify LookML

projects

Activities 1 demo, 1 quiz

Module 02 Creating Dimensions and Measures

**Topics** Dimensions, measures

Objectives Create dimensions and measures to curate data attributes used by business users

Activities 2 demos, 1 lab

Module 03 Project Version Control

**Topics** Git within Looker, project version control

Objectives Implement version control with Git to manage and track changes in LookML projects

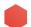

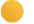

Activities -

Module 04 Model Files

**Topics** SQL within Looker, Explores, joins, symmetric aggregations, filters

• Explain how Looker utilizes SQL on the back end to translate user requests to

query results

· Create and design Explores to make data accessible to business users

· Use joins to establish relationships between data tables

Leverage symmetric aggregation to ensure the accuracy of aggregated metrics

Implement filters to preselect data provided to end users

Activities 1 quiz

Module 05 Derived Tables

**Topics** Derived tables, best practices

• Define the two types of derived tables in Looker

• Create ephemeral and persistent derived tables

List best practices for creating derived tables

Activities 2 demos, 1 lab

Module 06 Caching and Datagroups

**Topics** Caching, datagroups

• Explain how Looker uses caching to speed up SQL queries

Use datagroups to manage caching policies in Looker

Activities 1 demo

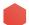

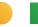